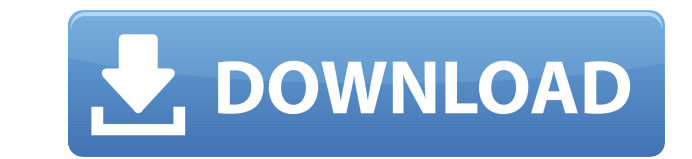

=============== \* Simple to use \* Email notification when server is down or slow \* Notifies when mail server is down or slow \* Simple and intuitive web interface \* Works on all devices (phone, tablet, desktop) \* Free (for life) Requirements: ============= \* Open a browser (preferably Chrome or Firefox) \* Enable JavaScript \* Register an account Important: ===========\* You have to make sure you get a good internet connection to be able to get updates for new servers. \* You must have a working email to you (or you can set a custom email to Pingeling For Windows 10 notification" in your pingeling profile. License: ========= Please read LICENSE.txt, it explains how we use it. Change History: ================ Version 1.3.0 - Remove interface glitch on Android phones. - Showing an error message if your profile cannot be loaded. Version 1.2.3 - Fix showing servers that are reachable only on loopback. Version 1.2.2 - Fix crash on Android devices (due to the.NET Socket API). Version 1.2.1 - Fix the reminder e-mail not showing the correct IP address. - Fix the notification bug on Android phones. Version 1.2.0 - Add server ping time estim estimated ping time for each server. - Provide a check if the server is running. - Show the estimated ping time for each server. - Display a bar chart showing the estimated ping time for each server. - Add service check. each service. - Add a menu item to toggle service checking. - Add an option to not receive notifications about servers. - Add a menu item to stop/start the service. Version 1.1.3 - Disable notification for a certain period

# **Pingeling With Product Key**

# **Pingeling Activation Free**

? Show the status of your favourite servers ? Compare servers and services ? Install multiple instances ? Save regularly updated status of servers ? Learn what servers are down ? Show sms ? Start with 1 hour delay ? Unlimi to use application that can help you monitor servers and services. You can use Pingeling to check if your favorite mail servers, web servers, ftp servers are still running. Pingeling will show you the connection speed of t message to your mobile phone. BRONZE Description: ? Show the status of your favourite servers ? Compare servers ? Compare servers and services ? Install multiple instances ? Save regularly updated status of servers ? Carn Can be uninstalled ? No Beta version Nokogiri is a very powerful, very high performance XML and HTML parser written in pure C. It is a descendant of the libxml2 library. It has been designed to be small, efficient, and a p pure C. It is a descendant of the libxml2 library. It has been designed to be small, efficient, and a pleasure to use. Nokogiri is licensed under the GNU GPL. Send HTTP or HTTPS requests to a server that will then execute crawler](Ruby plugin. Send HTTP or HTTPS requests to a Web API You can make GET requests to a server that will then execute a server-side script. It will return the output as XML, JSON or HTML. This is a plugin for 2edc1e0

# **Pingeling (2022)**

Pingeling lets you monitor your server and services. It can check if the servers or services are running. When it finds out that your service or server is down, it will notify you, either by an e-mail or by sending a SMS m Check if you can access your mail server, web server or other web service - Monitor your mail server, web server or other web service - Check if your mail server, web service are up and running - Sends out an sms message t server, web server or other web service are down - You can check when the last time was that your mail server, web server or other web service is up and running. - Check if you can access your mail server, web service - Yo No installation required. It is an executable application, just click on the icon and start monitoring. - No service needed Introducing Pingeling is an easy to use application that can help you monitor servers. You can use of those servers in stunning charts. If any of your favorite servers is down, Pingeling will notify you (or others), either by email or by sending a sms message to your mobile phone. Description: Pingeling lets you monitor either by an e-mail or by sending a SMS message to your mobile phone. This way you can monitor your service. Features: - Check if your mail server, web service are down - Check if you can access your mail server, web servi or other web service are up and running - Sends out

<https://jemi.so/vray-for-3ds-max-2013-32-bit-download-torrent-high-quality> <https://reallygoodemails.com/9inarturbe> <https://tealfeed.com/download-link-keygen-xforce-factory-design-ak8ow> <https://tealfeed.com/codelevelb20ofcatiav5r20crack-hot-bcnnl> <https://techplanet.today/post/windows-7-style-builderrar-1> <https://reallygoodemails.com/maeulbibe> <https://techplanet.today/post/parashara-light-70-extra-quality-crack-free-download25> <https://techplanet.today/post/adobe-premiere-pro-cs4-full-crack-free-download-1-upd> <https://reallygoodemails.com/hertanaha> <https://joyme.io/tinccufgume> <https://techplanet.today/post/geometria-descriptiva-jorge-nakamura-descargar-hot> <https://techplanet.today/post/download-ecusafe-3-024-hot> <https://techplanet.today/post/adobeacrobatprodc201501020060multilingualxforceinstall-crack> <https://tealfeed.com/adobe-media-encoder-cc-2018-v121269-ywk2l>

#### **What's New In?**

Pingeling is an easy to use application that can help you monitor servers and services. You can use Pingeling to check if your favorite mail servers, web servers are still running. Pingeling will show you the connection sp sending a sms message to your mobile phone.Q: Keras-Tensorflow: cannot read property'split' of undefined I am using a Keras Tensorflow Model and I am trying to use a custom layer function. The code: def conv\_type = (conv\_t (kernel size, kernel size, 1) bias = False activation = tf.nn.relu elif conv\_type == 'average': kernel size = 3 num\_kernels = 3 input\_shape = (28, 28, 1) filter\_shape = (kernel size, kernel size = 5 num\_kernels = 5 input\_s bias = False activation = tf.nn.relu elif conv\_type == 'average\_drop\_1': kernel\_size = 3 num\_kernels = 3 input\_shape = (28, 28, 1) filter\_shape = (kernel\_size, kernel\_size, 1) bias = False

# **System Requirements:**

Game Version: 1.16.0.2 Supported OS: CPU: Intel i3-8100 RAM: 4GB GPU: AMD Radeon HD 7870 Installed Video Drivers: HD 6970 HD 7850 Recommended Settings: Video settings: 4x AA 4x Anisotropic filtering V-Sync: 40 Audio Settin

Related links:

<http://adomemorial.com/wp-content/uploads/Mr-Hyde.pdf> [https://pmeceu.com/wp-content/uploads/2022/12/NVDA\\_Crack\\_With\\_Registration\\_Code\\_Free\\_For\\_PC.pdf](https://pmeceu.com/wp-content/uploads/2022/12/NVDA_Crack_With_Registration_Code_Free_For_PC.pdf) <https://campustoast.com/wp-content/uploads/2022/12/marnidi.pdf> <http://www.studiofratini.com/4womenonly-license-keygen-april-2022/> <https://therobertcoffeeshow.com/wp-content/uploads/2022/12/NiceCopier-Crack-Download-March2022.pdf> <https://www.psygo.it/picverter-crack-torrent-activation-code-x64-updated-2022/> [https://macausian.com/wp-content/uploads/2022/12/Check\\_If\\_Files\\_Or\\_Folders\\_Exist\\_Software\\_Crack\\_\\_With\\_Product\\_Key\\_Free.pdf](https://macausian.com/wp-content/uploads/2022/12/Check_If_Files_Or_Folders_Exist_Software_Crack__With_Product_Key_Free.pdf) <https://sarahebott.org/wp-content/uploads/2022/12/Vov-Stop-Start.pdf> <https://mentorus.pl/ajt-midimod-crack-lifetime-activation-code-download/> [https://eleven11cpa.com/wp-content/uploads/2022/12/Windows\\_Media\\_Player\\_12\\_Customizer\\_Crack\\_\\_\\_Keygen\\_Full\\_Version\\_Updated.pdf](https://eleven11cpa.com/wp-content/uploads/2022/12/Windows_Media_Player_12_Customizer_Crack___Keygen_Full_Version_Updated.pdf)